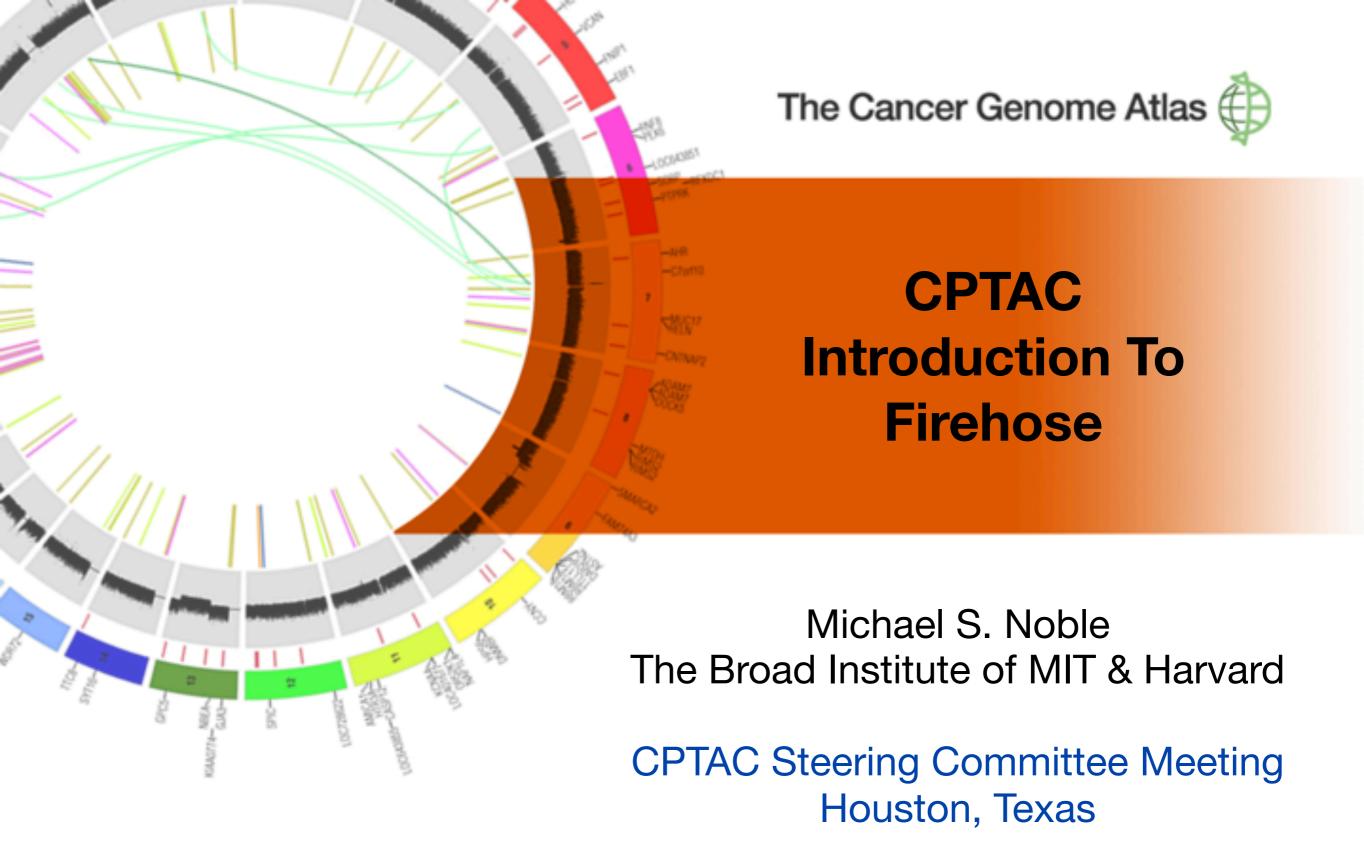

April 25, 2012

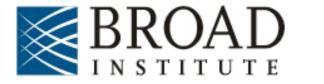

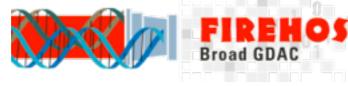

- I. Purpose of Firehose in TCGA
- II. Outline major operational products: data & analysis runs
- III. How & Where to retrieve them
- IV. Provide sense of potential value to CPTAC

## I. Purpose

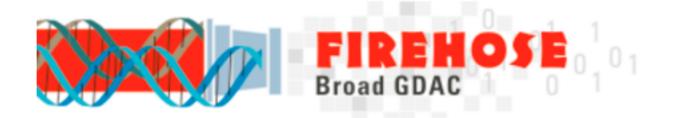

Born of the desire to systematize analyses from The Cancer Genome Atlas (TCGA) pilot and scale their execution to the dozens of remaining diseases to be studied, now sits atop 14 terabytes of TCGA data and reliably executes more than 1000 pipelines per month.

Of solitary, manual experimentation ...

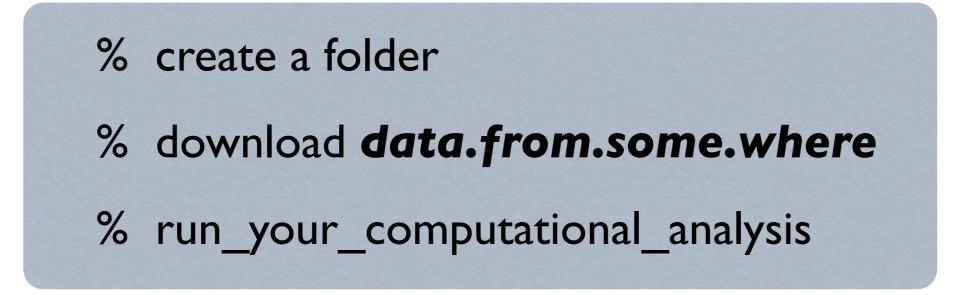

Of solitary, manual experimentation ...

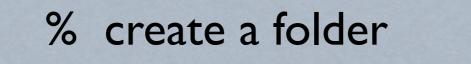

% download **data.from.some.where** 

% run\_your\_computational\_analysis

Then do it again Nov 13, 17, ... Then forget ... and search, search, search Then repeat ALL for 19 more tumors GBM, LUNG, AML, ...

Of solitary, manual experimentation ...

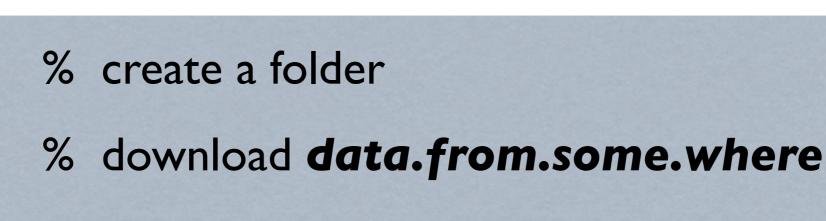

% run\_your\_computational\_analysis

Then do it again Nov 13, 17, ... Then forget ... and search, search, search Then repeat ALL for 19 more tumors GBM, LUNG, AML, ...

Then multiply by 5, 10 ... researchers at your site

| Tumor     | BCR  | Clinical | CN   | Methylation | mRNA | mRNAseq | miR  | miRseq | MAF  |
|-----------|------|----------|------|-------------|------|---------|------|--------|------|
| BLCA      | 89   | 65       | 35   | 59          | 0    | 0       | 0    | 54     | 28   |
| BRCA      | 864  | 844      | 781  | 808         | 529  | 751     | 0    | 781    | 507  |
| CESC      | 99   | 12       | 36   | 0           | 0    | 0       | 0    | 8      | 0    |
| COADREAD  | 591  | 590      | 565  | 585         | 224  | 83      | 0    | 255    | 224  |
| DLBC      | 10   | 0        | 0    | 0           | 0    | 0       | 0    | 0      | 0    |
| GBM       | 596  | 561      | 537  | 287         | 542  | 0       | 491  | 0      | 276  |
| HNSC      | 294  | 227      | 165  | 292         | 0    | 13      | 0    | 89     | 0    |
| KIRC      | 502  | 502      | 489  | 500         | 72   | 469     | 0    | 463    | 327  |
| KIRP      | 129  | 84       | 43   | 36          | 16   | 14      | 0    | 16     | 0    |
| LAML      | 202  | 200      | 0    | 192         | 0    | 179     | 0    | 187    | 199  |
| LGG       | 144  | 117      | 80   | 0           | 27   | 0       | 0    | 30     | 0    |
| LIHC      | 84   | 47       | 53   | 0           | 0    | 17      | 0    | 28     | 0    |
| LNNH      | 2    | 0        | 0    | 0           | 0    | 0       | 0    | 0      | 0    |
| LUAD      | 371  | 272      | 205  | 325         | 32   | 0       | 0    | 95     | 147  |
| LUSC      | 290  | 269      | 211  | 282         | 154  | 220     | 0    | 202    | 178  |
| OV        | 592  | 580      | 547  | 551         | 568  | 0       | 564  | 46     | 316  |
| PAAD      | 38   | 0        | 14   | 0           | 0    | 0       | 0    | 0      | 0    |
| PRAD      | 153  | 0        | 82   | 0           | 0    | 0       | 0    | 63     | 0    |
| SKCM      | 253  | 0        | 0    | 0           | 0    | 0       | 0    | 0      | 0    |
| STAD      | 168  | 163      | 134  | 118         | 0    | 58      | 0    | 125    | 0    |
| THCA      | 274  | 73       | 85   | 0           | 0    | 0       | 0    | 45     | 0    |
| UCEC      | 462  | 392      | 363  | 373         | 54   | 266     | 0    | 359    | 239  |
| PANCANCER | 6207 | 4998     | 4425 | 4408        | 2218 | 2070    | 1055 | 2846   | 2441 |

#### 2012\_03\_06 stddata Run

### March 2012 Samples In Firehose

| Tumor     | BCR  | Clinical | CN   | Methylation | mRNA | mRNAseq | miR  | miRseq | RPPA | MAF  |
|-----------|------|----------|------|-------------|------|---------|------|--------|------|------|
| BLCA      | 89   | 65       | 58   | 78          | 0    | 32      | 0    | 54     | 0    | 28   |
| BRCA      | 859  | 857      | 833  | 858         | 529  | 751     | 0    | 781    | 408  | 507  |
| CESC      | 110  | 25       | 68   | 0           | 0    | 0       | 0    | 8      | 0    | 36   |
| COADREAD  | 590  | 590      | 575  | 584         | 224  | 83      | 0    | 255    | 399  | 224  |
| DLBC      | 27   | 0        | 0    | 0           | 0    | 0       | 0    | 0      | 0    | 0    |
| GBM       | 595  | 563      | 546  | 287         | 542  | 0       | 491  | 0      | 214  | 276  |
| HNSC      | 294  | 255      | 165  | 292         | 0    | 103     | 0    | 89     | 0    | 0    |
| KIRC      | 502  | 502      | 490  | 500         | 72   | 469     | 0    | 463    | 454  | 327  |
| KIRP      | 135  | 84       | 75   | 117         | 16   | 14      | 0    | 16     | 0    | 0    |
| LAML      | 202  | 200      | 0    | 192         | 0    | 179     | 0    | 187    | 0    | 199  |
| LGG       | 144  | 140      | 143  | 0           | 27   | 0       | 0    | 30     | 0    | 0    |
| LIHC      | 84   | 55       | 58   | 0           | 0    | 17      | 0    | 28     | 0    | 0    |
| LNNH      | 2    | 0        | 0    | 0           | 0    | 0       | 0    | 0      | 0    | 0    |
| LUAD      | 372  | 274      | 266  | 347         | 32   | 106     | 0    | 95     | 0    | 147  |
| LUSC      | 290  | 272      | 282  | 282         | 154  | 220     | 0    | 202    | 0    | 178  |
| ov        | 592  | 580      | 564  | 551         | 568  | 0       | 564  | 46     | 412  | 316  |
| PAAD      | 48   | 0        | 14   | 30          | 0    | 0       | 0    | 0      | 0    | 0    |
| PRAD      | 153  | 0        | 100  | 153         | 0    | 0       | 0    | 63     | 0    | 0    |
| SKCM      | 253  | 0        | 219  | 240         | 0    | 0       | 0    | 0      | 0    | 0    |
| STAD      | 162  | 150      | 132  | 133         | 0    | 57      | 0    | 123    | 0    | 133  |
| THCA      | 274  | 73       | 228  | 230         | 0    | 0       | 0    | 45     | 0    | 0    |
| UCEC      | 462  | 425      | 430  | 451         | 54   | 266     | 0    | 359    | 200  | 239  |
| PANCANCER | 6239 | 5110     | 5246 | 5325        | 2218 | 2297    | 1055 | 2844   | 2087 | 2610 |

#### 2012\_04\_12 stddata Run

April 2012

| Tumor     | BCR  | Clinical | CN   | Methylation | mRNA | mRNAseq | miR  | miRseq | RPPA | MAF  |
|-----------|------|----------|------|-------------|------|---------|------|--------|------|------|
| BLCA      | 89   | 65       | 58   | 78          | 0    | 32      | 0    | 54     | 0    | 28   |
| BRCA      | 859  | 857      | 833  | 858         | 529  | 751     | 0    | 781    | 408  | 507  |
| CESC      | 110  | 25       | 68   | 0           | 0    | 0       | 0    | 8      | 0    | 36   |
| COADREAD  | 590  | 590      | 575  | 584         | 224  | 83      | 0    | 255    | 399  | 224  |
| DLBC      | 27   | 0        | 0    | 0           | 0    | 0       | 0    | 0      | 0    | 0    |
| GBM       | 595  | 563      | 546  | 287         | 542  | 0       | 491  | 0      | 214  | 276  |
| HNSC      | 294  | 255      | 165  | 292         | 0    | 103     | 0    | 89     | 0    | 0    |
| KIRC      | 502  | 502      | 490  | 500         | 72   | 469     | 0    | 463    | 454  | 327  |
| KIRP      | 135  | 84       | 75   | 117         | 16   | 14      | 0    | 16     | 0    | 0    |
| LAML      | 202  | 200      | 0    | 192         | 0    | 179     | 0    | 187    | 0    | 199  |
| LGG       | 144  | 140      | 143  | 0           | 27   | 0       | 0    | 30     | 0    | 0    |
| LIHC      | 84   | 55       | 58   | 0           | 0    | 17      | 0    | 28     | 0    | 0    |
| LNNH      | 2    | 0        | 0    | 0           | 0    | 0       | 0    | 0      | 0    | 0    |
| LUAD      | 372  | 274      | 266  | 347         | 32   | 106     | 0    | 95     | 0    | 147  |
| LUSC      | 290  | 272      | 282  | 282         | 154  | 220     | 0    | 202    | 0    | 178  |
| ov        | 592  | 580      | 564  | 551         | 568  | 0       | 564  | 46     | 412  | 316  |
| PAAD      | 48   | 0        | 14   | 30          | 0    | 0       | 0    | 0      | 0    | 0    |
| PRAD      | 153  | 0        | 100  | 153         | 0    | 0       | 0    | 63     | 0    | 0    |
| SKCM      | 253  | 0        | 219  | 240         | 0    | 0       | 0    | 0      | 0    | 0    |
| STAD      | 162  | 150      | 132  | 133         | 0    | 57      | 0    | 123    | 0    | 133  |
| THCA      | 274  | 73       | 228  | 230         | 0    | 0       | 0    | 45     | 0    | 0    |
| UCEC      | 462  | 425      | 430  | 451         | 54   | 266     | 0    | 359    | 200  | 239  |
| PANCANCER | 6239 | 5110     | 5246 | 5325        | 2218 | 2297    | 1055 | 2844   | 2087 | 2610 |

#### 2012\_04\_12 stddata Run

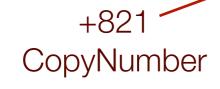

April 2012

| Tumor     | BCR  | Clinical | CN   | Methylation | mRNA | mRNAseq | miR  | miRseq | RPPA | MAF  |
|-----------|------|----------|------|-------------|------|---------|------|--------|------|------|
| BLCA      | 89   | 65       | 58   | 78          | 0    | 32      | 0    | 54     | 0    | 28   |
| BRCA      | 859  | 857      | 833  | 858         | 529  | 751     | 0    | 781    | 408  | 507  |
| CESC      | 110  | 25       | 68   | 0           | 0    | 0       | 0    | 8      | 0    | 36   |
| COADREAD  | 590  | 590      | 575  | 584         | 224  | 83      | 0    | 255    | 399  | 224  |
| DLBC      | 27   | 0        | 0    | 0           | 0    | 0       | 0    | 0      | 0    | 0    |
| GBM       | 595  | 563      | 546  | 287         | 542  | 0       | 491  | 0      | 214  | 276  |
| HNSC      | 294  | 255      | 165  | 292         | 0    | 103     | 0    | 89     | 0    | 0    |
| KIRC      | 502  | 502      | 490  | 500         | 72   | 469     | 0    | 463    | 454  | 327  |
| KIRP      | 135  | 84       | 75   | 117         | 16   | 14      | 0    | 16     | 0    | 0    |
| LAML      | 202  | 200      | 0    | 192         | 0    | 179     | 0    | 187    | 0    | 199  |
| LGG       | 144  | 140      | 143  | 0           | 27   | 0       | 0    | 30     | 0    | 0    |
| LIHC      | 84   | 55       | 58   | 0           | 0    | 17      | 0    | 28     | 0    | 0    |
| LNNH      | 2    | 0        | 0    | 0           | 0    | 0       | 0    | 0      | 0    | 0    |
| LUAD      | 372  | 274      | 266  | 347         | 32   | 106     | 0    | 95     | 0    | 147  |
| LUSC      | 290  | 272      | 282  | 282         | 154  | 220     | 0    | 202    | 0    | 178  |
| ov        | 592  | 580      | 564  | 551         | 568  | 0       | 564  | 46     | 412  | 316  |
| PAAD      | 48   | 0        | 14   | 30          | 0    | 0       | 0    | 0      | 0    | 0    |
| PRAD      | 153  | 0        | 100  | 153         | 0    | 0       | 0    | 63     | 0    | 0    |
| SKCM      | 253  | 0        | 219  | 240         | 0    | 0       | 0    | 0      | 0    | 0    |
| STAD      | 162  | 150      | 132  | 133         | 0    | 57      | 0    | 123    | 0    | 133  |
| THCA      | 274  | 73       | 228  | 230         | 0    | 0       | 0    | 45     | 0    | 0    |
| UCEC      | 462  | 425      | 430  | 451         | 54   | 266     | 0    | 359    | 200  | 239  |
| PANCANCER | 6239 | 5110     | 5246 | 5325        | 2218 | 2297    | 1055 | 2844   | 2087 | 2610 |

#### 2012\_04\_12 stddata Run

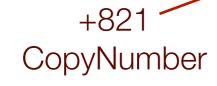

April 2012

+917
Methylation

New datatype column +2087 protein samples

|           | 2012_04_12 studata Run |          |      |             |      |         |      |        |      |      |
|-----------|------------------------|----------|------|-------------|------|---------|------|--------|------|------|
| Tumor     | BCR                    | Clinical | CN   | Methylation | mRNA | mRNAseq | miR  | miRseq | RPPA | MAF  |
| BLCA      | 89                     | 65       | 58   | 78          | 0    | 32      | 0    | 54     | 0    | 28   |
| BRCA      | 859                    | 857      | 833  | 858         | 529  | 751     | 0    | 781    | 408  | 507  |
| CESC      | 110                    | 25       | 68   | 0           | 0    | 0       | 0    | 8      | 0    | 36   |
| COADREAD  | 590                    | 590      | 575  | 584         | 224  | 83      | 0    | 255    | 399  | 224  |
| DLBC      | 27                     | 0        | 0    | 0           | 0    | 0       | 0    | 0      | 0    | 0    |
| GBM       | 595                    | 563      | 546  | 287         | 542  | 0       | 491  | 0      | 214  | 276  |
| HNSC      | 294                    | 255      | 165  | 292         | 0    | 103     | 0    | 89     | 0    | 0    |
| KIRC      | 502                    | 502      | 490  | 500         | 72   | 469     | 0    | 463    | 454  | 327  |
| KIRP      | 135                    | 84       | 75   | 117         | 16   | 14      | 0    | 16     | 0    | 0    |
| LAML      | 202                    | 200      | 0    | 192         | 0    | 179     | 0    | 187    | 0    | 199  |
| LGG       | 144                    | 140      | 143  | 0           | 27   | 0       | 0    | 30     | 0    | 0    |
| LIHC      | 84                     | 55       | 58   | 0           | 0    | 17      | 0    | 28     | 0    | 0    |
| LNNH      | 2                      | 0        | 0    | 0           | 0    | 0       | 0    | 0      | 0    | 0    |
| LUAD      | 372                    | 274      | 266  | 347         | 32   | 106     | 0    | 95     | 0    | 147  |
| LUSC      | 290                    | 272      | 282  | 282         | 154  | 220     | 0    | 202    | 0    | 178  |
| OV        | 592                    | 580      | 564  | 551         | 568  | 0       | 564  | 46     | 412  | 316  |
| PAAD      | 48                     | 0        | 14   | 30          | 0    | 0       | 0    | 0      | 0    | 0    |
| PRAD      | 153                    | 0        | 100  | 153         | 0    | 0       | 0    | 63     | 0    | 0    |
| SKCM      | 253                    | 0        | 219  | 240         | 0    | 0       | 0    | 0      | 0    | 0    |
| STAD      | 162                    | 150      | 132  | 133         | 0    | 57      | 0    | 123    | 0    | 133  |
| THCA      | 274                    | 73       | 228  | 230         | 0    | 0       | 0    | 45     | 0    | 0    |
| UCEC      | 462                    | 425      | 430  | 451         | 54   | 266     | 0    | 359    | 200  | 239  |
| PANCANCER | 6239                   | 5110     | 5246 | 5325        | 2218 | 2297    | 1055 | 2844   | 2087 | 2610 |

#### 2012\_04\_12 stddata Run

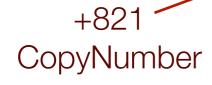

April 2012

+917
Methylation

## II. So Firehose Automatically Generates

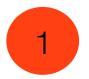

2

Regular package of standard analyses results (~monthly) *For vetted algorithms: GISTIC, MutSig, CNMF, ...* From version-stamped, standardized datasets

Generated at Broad, precursor to automated analyses

## II. So Firehose Automatically Generates

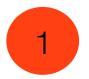

2

Regular package of standard analyses results (~monthly)<sup>7</sup> *For vetted algorithms: GISTIC, MutSig, CNMF, ...* From version-stamped, standardized datasets

Generated at Broad, precursor to automated analyses

### ★ Companioned with biologist-friendly reports

Analyses Pipelines:26 x 23 tumor sets / month = 598Standardized Datasets:273 platforms (in 23 tumorsets) x 2/month = 546

### But why Firehose ...

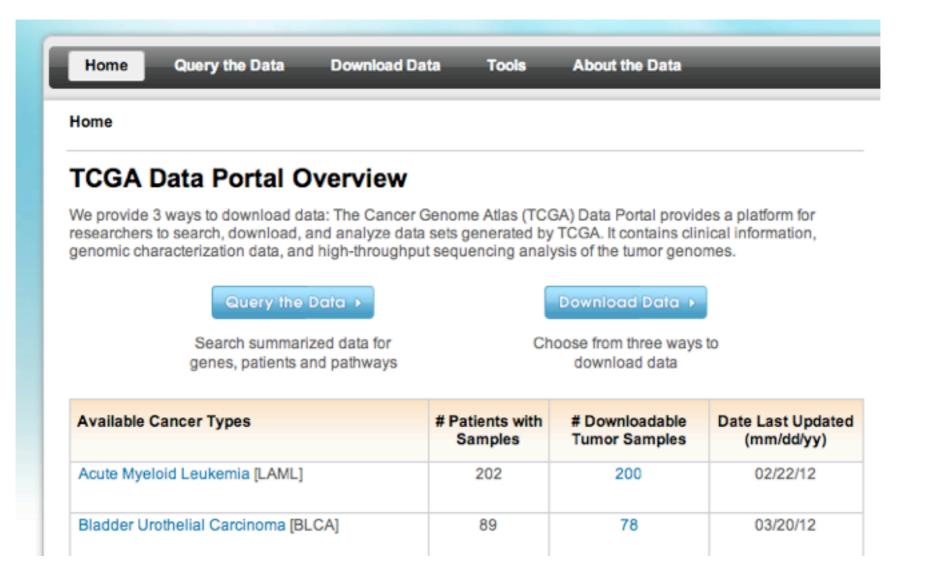

... when TCGA data portal already exists?

No aggregate versioning How to use portal data directly in my research? Are they homogeneous? Or systematically prepared? To be ready to load in my R or MatLab script? No aggregate versioning How to use portal data directly in my research? Are they homogeneous? Or systematically prepared? To be ready to load in my R or MatLab script? No aggregate versioning How to use portal data directly in my research? Are they homogeneous? Or systematically prepared? To be ready to load in my R or MatLab script?

### ... and does not generate analyses at all

What if I just want to view OV Gistic (CN) peaks? Or peek at an expression or methylation cluster? Spend weeks obtaining protected data credentials

## Or becoming a TCGA data guru

And still more time, mastering the analytics

## Spend weeks obtaining protected data credentials

## Or becoming a TCGA data guru

And still more time, mastering the analytics

AGAIN: complexity & volume preclude

this approach for many individuals

## III. Ok, where do I start?

# http://gdac.broadinstitute.org

## III. Ok, where do I start?

## http://gdac.broadinstitute.org

#### 2012\_03\_21 stddata Run

| ReleaseNotes | #Datasets | % Processed | Download       |
|--------------|-----------|-------------|----------------|
| BLCA         | 8         | 100%        | Open Protected |
| BRCA         | 16        | 100%        | Open Protected |
| CESC         | 7         | 100%        | Open Protected |
| COADREAD     | 14        | 100%        | Open Protected |
| GBM          | 21        | 100%        | Open Protected |
| HNSC         | 12        | 100%        | Open Protected |
| KIRC         | 16        | 100%        | Open Protected |
| KIRP         | 12        | 100%        | Open Protected |
| LAML         | 7         | 100%        | Open Protected |
| LGG          | 8         | 100%        | Open Protected |
| LIHC         | 8         | <u>100%</u> | Open Protected |
| LUAD         | 16        | 100%        | Open Protected |
| LUSC         | 25        | 100%        | Open Protected |
| <u>ov</u>    | 23        | 100%        | Open Protected |
| PAAD         | 3         | 100%        | Open Protected |
| PRAD         | 5         | 100%        | Open Protected |
| SKCM         | 1         | 100%        | Open Protected |
| STAD         | 14        | 100%        | Open Protected |
| THCA         | 7         | <u>100%</u> | Open Protected |
| UCEC         | 16        | 100%        | Open Protected |
| PANCANCER    | 34        | 85%         | Open Protected |

#### 2012\_03\_21 analyses Run

| AnalysisReport | # Pipelines | % Successful | Download       |
|----------------|-------------|--------------|----------------|
| BRCA           | 23          | 100%         | Open Protected |
| COADREAD       | 23          | 100%         | Open Protected |
| GBM            | 21          | 100%         | Open Protected |
| LGG            | 14          | 100%         | Open Protected |
| LUSC           | 23          | 100%         | Open Protected |
| OV             | 24          | 100%         | Open Protected |
| KIRC           | 22          | 96%          | Open Protected |
| LUAD           | 22          | 96%          | Open Protected |
| UCEC           | 22          | 96%          | Open Protected |
| STAD           | 14          | <u>93%</u>   | Open Protected |
| KIRP           | 16          | 89%          | Open Protected |
| PRAD           | 7           | 88%          | Open Protected |
| THCA           | 7           | 88%          | Open Protected |
| LAML           | 11          | 85%          | Open Protected |
| BLCA           | 7           | 78%          | Open Protected |
| HNSC           | 7           | 78%          | Open Protected |
| LIHC           | 7           | 78%          | Open Protected |
| CESC           | 6           | 60%          | Open Protected |
| PAAD           | 3           | 60%          | Open Protected |
| PANCANCER      | 11          | 58%          | Open Protected |

Data Dashboard Analysis Dashboard

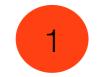

The Broad GDAC standardized data packages represent a frozen snapshot of all TCGA analysis data at a given time:

- Cast in a form amenable to immediate algorithmic analysis (no additional data preparation required)
- Which provides a consistent point of reference for analysis and citation by marker papers and users of TCGA data
- Towards a formal definition of what constitutes a given tumor dataset
- While minimizing redundant effort across centers and groups to download & prepare data for further analysis
- And enhancing provenance and reproducibility

| ReleaseNotes | # Datasets | % Processed | Download       |
|--------------|------------|-------------|----------------|
| BLCA         | 8          | 100%        | Open Protected |
| BRCA         | 16         | <u>100%</u> | Open Protected |
| CESC         | 7          | 100%        | Open Protected |
| COADREAD     | 14         | 100%        | Open Protected |
| GBM          | 21         | <u>100%</u> | Open Protected |
| HNSC         | 12         | 100%        | Open Protected |
| KIRC         | 16         | <u>100%</u> | Open Protected |
| KIRP         | 12         | <u>100%</u> | Open Protected |
| LAML         | 7          | <u>100%</u> | Open Protected |
| LGG          | 8          | 100%        | Open Protected |
| LIHC         | 8          | <u>100%</u> | Open Protected |
| LUAD         | 16         | 100%        | Open Protected |
| LUSC         | 25         | <u>100%</u> | Open Protected |
| <u>ov</u>    | 23         | <u>100%</u> | Open Protected |
| PAAD         | 3          | <u>100%</u> | Open Protected |
| PRAD         | 5          | 100%        | Open Protected |
| SKCM         | 1          | 100%        | Open Protected |
| STAD         | 14         | 100%        | Open Protected |
| THCA         | 7          | <u>100%</u> | Open Protected |
| UCEC         | 16         | <u>100%</u> | Open Protected |
| PANCANCER    | 34         | <u>85%</u>  | Open Protected |

#### 2012\_03\_21 stddata Run

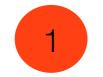

## Standardized Data Dashboard

The Broad GDAC standardized data packages represent a frozen snapshot of all TCGA analysis data at a given time:

- Cast in a form amenable to immediate algorithmic analysis (no additional data preparation required)
- Which provides a consistent point of reference for analysis and <u>citation by marker papers and users</u> of TCGA data
- Towards a formal definition of what constitutes a given tumor dataset
- While minimizing redundant effort across centers and groups to download & prepare data for further analysis
- And enhancing provenance and reproducibility

| ReleaseNotes | # Datasets | % Processed | Download       |
|--------------|------------|-------------|----------------|
| BLCA         | 8          | 100%        | Open Protected |
| BRCA         | 16         | <u>100%</u> | Open Protected |
| CESC         | 7          | 100%        | Open Protected |
| COADREAD     | 14         | 100%        | Open Protected |
| GBM          | 21         | 100%        | Open Protected |
| HNSC         | 12         | 100%        | Open Protected |
| KIRC         | 16         | <u>100%</u> | Open Protected |
| KIRP         | 12         | <u>100%</u> | Open Protected |
| LAML         | 7          | <u>100%</u> | Open Protected |
| LGG          | 8          | <u>100%</u> | Open Protected |
| LIHC         | 8          | <u>100%</u> | Open Protected |
| LUAD         | 16         | 100%        | Open Protected |
| LUSC         | 25         | <u>100%</u> | Open Protected |
| <u>ov</u>    | 23         | <u>100%</u> | Open Protected |
| PAAD         | 3          | <u>100%</u> | Open Protected |
| PRAD         | 5          | <u>100%</u> | Open Protected |
| SKCM         | 1          | <u>100%</u> | Open Protected |
| STAD         | 14         | 100%        | Open Protected |
| THCA         | 7          | 100%        | Open Protected |
| UCEC         | 16         | 100%        | Open Protected |
| PANCANCER    | 34         | 85%         | Open Protected |

#### 2012\_03\_21 stddata Run

### <u>Versioned</u>

### Helps BABEL problem

promoting agreement across centers on sample counts

Great starting point for aggregated TCGA data

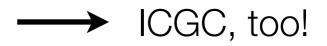

### Fine, but where are those easy analytics?

## GISTIC copynumber amp/del peaks?

Or methylation/expression clusters?

Or mutation significance tables?

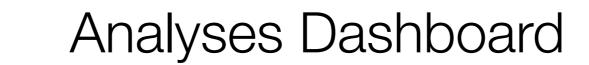

### 2012\_03\_21 analyses Run

2

Tables of Ingested Data: HTML PNG TSV

| AnalysisReport | # Pipelines | % Successful | Download       |
|----------------|-------------|--------------|----------------|
| BRCA           | 23          | <u>100%</u>  | Open Protected |
| COADREAD       | 23          | <u>100%</u>  | Open Protected |
| GBM            | 21          | <u>100%</u>  | Open Protected |
| LGG            | 14          | <u>100%</u>  | Open Protected |
| LUSC           | 23          | <u>100%</u>  | Open Protected |
| <u>OV</u>      | 24          | <u>100%</u>  | Open Protected |
| KIRC           | 22          | 96%          | Open Protected |
| LUAD           | 22          | <u>96%</u>   | Open Protected |
| UCEC           | 22          | 96%          | Open Protected |
| <u>STAD</u>    | 14          | <u>93%</u>   | Open Protected |
| KIRP           | 16          | 89%          | Open Protected |
| PRAD           | 7           | 88%          | Open Protected |
| THCA           | 7           | 88%          | Open Protected |
| LAML           | 11          | <u>85%</u>   | Open Protected |
| BLCA           | 7           | 78%          | Open Protected |
| HNSC           | 7           | <u>78%</u>   | Open Protected |
| LIHC           | 7           | 78%          | Open Protected |
| CESC           | 6           | 60%          | Open Protected |
| PAAD           | 3           | 60%          | Open Protected |
| PANCANCER      | 11          | <u>58%</u>   | Open Protected |

2

### Analyses Dashboard

### 2012\_03\_21 analyses Run

Tables of Ingested Data: HTML PNG TSV

| AnalysisReport | # Pipelines | % Successful | Download       |
|----------------|-------------|--------------|----------------|
| BRCA           | 23          | 100%         | Open Protected |
| COADREAD       | 23          | <u>100%</u>  | Open Protected |
| GBM            | 21          | <u>100%</u>  | Open Protected |
| LGG            | 14          | <u>100%</u>  | Open Protected |
| LUSC           | 23          | <u>100%</u>  | Open Protected |
| <u>OV</u>      | 24          | <u>100%</u>  | Open Protected |
| KIRC           | 22          | 96%          | Open Protected |
| LUAD           | 22          | <u>96%</u>   | Open Protected |
| UCEC           | 22          | 96%          | Open Protected |
| <u>STAD</u>    | 14          | <u>93%</u>   | Open Protected |
| KIRP           | 16          | 89%          | Open Protected |
| PRAD           | 7           | 88%          | Open Protected |
| THCA           | 7           | 88%          | Open Protected |
| LAML           | 11          | 85%          | Open Protected |
| BLCA           | 7           | 78%          | Open Protected |
| HNSC           | 7           | 78%          | Open Protected |
| LIHC           | 7           | 78%          | Open Protected |
| CESC           | 6           | 60%          | Open Protected |
| PAAD           | 3           | 60%          | Open Protected |
| PANCANCER      | 11          | <u>58%</u>   | Open Protected |

20+ analyses per 20+ tumorsets

| Tumor    | BCR  | Clinical | CN   | Methylation | mRNA | mRNAseq | miR  | miRseq | MAF  |
|----------|------|----------|------|-------------|------|---------|------|--------|------|
| BLCA     | 89   | 58       | 35   | 38          | 0    | 0       | 0    | 54     | 0    |
| BRCA     | 864  | 844      | 781  | 808         | 529  | 751     | 0    | 781    | 507  |
| CESC     | 99   | 12       | 36   | 0           | 0    | 0       | 0    | 8      | 0    |
| COADREAD | 591  | 586      | 565  | 236         | 224  | 83      | 0    | 255    | 224  |
| DLBC     | 10   | 0        | 0    | 0           | 0    | 0       | 0    | 0      | 0    |
| GBM      | 596  | 561      | 537  | 287         | 542  | 0       | 491  | 0      | 276  |
| HNSC     | 294  | 206      | 165  | 0           | 0    | 13      | 0    | 89     | 0    |
| KIRC     | 502  | 502      | 489  | 391         | 72   | 469     | 0    | 463    | 327  |
| KIRP     | 129  | 84       | 43   | 36          | 16   | 14      | 0    | 16     | 0    |
| LAML     | 202  | 200      | 0    | 192         | 0    | 179     | 0    | 187    | 199  |
| LGG      | 119  | 103      | 80   | 0           | 27   | 0       | 0    | 30     | 0    |
| LIHC     | 84   | 47       | 53   | 0           | 0    | 17      | 0    | 28     | 0    |
| LNNH     | 2    | 0        | 0    | 0           | 0    | 0       | 0    | 0      | 0    |
| LUAD     | 353  | 269      | 205  | 127         | 32   | 0       | 0    | 95     | 147  |
| LUSC     | 283  | 266      | 211  | 133         | 154  | 220     | 0    | 202    | 178  |
| ov       | 592  | 580      | 547  | 551         | 568  | 0       | 564  | -46    | 316  |
| PAAD     | 38   | 0        | 14   | 0           | 0    | 0       | 0    | 0      | 0    |
| PRAD     | 153  | 0        | 82   | 0           | 0    | 0       | 0    | 63     | 0    |
| SKCM     | 240  | 0        | 0    | 0           | 0    | 0       | 0    | 0      | 0    |
| STAD     | 149  | 148      | 134  | 118         | 0    | 58      | 0    | 125    | 0    |
| THCA     | 251  | 54       | 85   | 0           | 0    | 0       | 0    | 45     | 0    |
| UCEC     | 462  | 392      | 363  | 373         | 54   | 266     | 0    | 359    | 239  |
| Totals   | 6102 | 4912     | 4425 | 3290        | 2218 | 2070    | 1055 | 2846   | 2413 |

|    | Pipeline                                   | Not Ready | Failed | Succeed |
|----|--------------------------------------------|-----------|--------|---------|
| 1  | Aggregate_Clusters                         | 0         | 0      | 1       |
| 2  | Clinical_Aggregate_Tier1                   | 0         | 0      | 1       |
| 3  | Clinical_Pick_Tier1                        | 0         | 0      | 1       |
| 4  | CopyNumber_GeneBySample                    | 0         | 0      | 1       |
| 5  | CopyNumber_Gistic2                         | 0         | 0      | 1       |
| 6  | CopyNumber_Preprocess                      | 0         | 0      | 1       |
| 7  | Correlate_Clinical_vs_miR                  | 0         | 0      | 1       |
| 8  | Correlate_Clinical_vs_Molecular_Signatures | 0         | 0      | 1       |
| 9  | Correlate_Clinical_vs_mRNA                 | 0         | 0      | 1       |
| 10 | Correlate_Clinical_vs_Mutation             | 0         | 0      | 1       |
| 11 | Correlate_CopyNumber_vs_miR                | 0         | 0      | 1       |
| 12 | Correlate_CopyNumber_vs_mRNA               | 0         | 0      | 1       |
| 13 | Correlate_GenomicEvents                    | 0         | 0      | 1       |
| 14 | Correlate_Methylation_vs_mRNA              | 0         | 0      | 1       |
| 15 | miR_Clustering_CNMF                        | 0         | 0      | 1       |
| 16 | miR_Clustering_Consensus                   | 0         | 0      | 1       |
| 17 | miR_FindDirectTargets                      | 0         | 0      | 1       |
| 18 | mRNA_Clustering_CNMF                       | 0         | 0      | 1       |
| 19 | mRNA_Clustering_Consensus                  | 0         | 0      | 1       |
| 20 | mRNA_Preprocess_Median                     | 0         | 0      | 1       |
| 21 | Mutation_Assessor                          | 0         | 0      | 1       |
| 22 | Mutation_Significance                      | 0         | 0      | 1       |
| 23 | Pathway_FindEnrichedGenes                  | 0         | 0      | 1       |
| 24 | Pathway_Paradigm                           | 0         | 0      | 1       |
|    | Total                                      | 0         | 0      | 24      |

### Dashboards Updated

#### 2012\_02\_17 analyses Run

Tables of Ingested Data: HTML PNG TSV

| AnalysisReport | # Pipelines | % Successful | Download |
|----------------|-------------|--------------|----------|
| OV             | 24          | 100%         | Archives |
| BRCA           | 23          | 100%         | Archives |
| COADREAD       | 23          | 100%         | Archives |
| LUSC           | 23          | 100%         | Archives |
| GBM            | 21          | 100%         | Archives |
| LGG            | 14          | 100%         | Archives |
| KIRC           | 22          | 96%          | Archives |
| UCEC           | 22          | 96%          | Archives |
| LUAD           | 19          | 95%          | Archives |
| KIRP           | 16          | 89%          | Archives |
| BLCA           | 7           | 88%          | Archives |
| PRAD           | 7           | 88%          | Archives |
| THCA           | 7           | 88%          | Archives |
| LAML           | 11          | 85%          | Archives |
| STAD           | 11          | 85%          | Archives |
| HNSC           | 7           | 78%          | Archives |
| LIHC           | 7           | 78%          | Archives |
| PAAD           | 3           | 60%          | Archives |
| CESC           | 4           | 50%          | Archives |
| DLBC           | 0           | 0%           |          |
| LNNH           | 0           | 0%           |          |
| SKCM           | 0           | 0%           |          |
|                |             |              |          |

## Dashboards Updated

2012\_02\_17 analyses Run Tables of Ingested Data: HTM AnalysisReport % Successful Download 24 100% <u>vo</u> Archives BRCA 23 100% Archives COADREAD 23 100% Archives 23 100% LUSC Archives 21 GBM 100% Archives 14 100% LGG Archives 22 KIRC 96% Archives UCEC 22 Archives 96% LUAD 19 96% Archives KIRP 16 89% Archives BLCA 7 88% Archives 7 PRAD 88% Archives 7 THCA 88% Archives LAML 11 85% Archives STAD 11 85% Archives HNSC 7 Archives 78% LIHC 7 78% Archives PAAD 60% 3 Archives CESC 4 50% Archives DLBC 0 0% LNNH 0 0% SKCM 0 0%

UP < > EXPAND ALL COLLAPSE ALL SET AUTO WIDTH PRINT

### Analysis Overview for Ovarian Serous Cystadenocarcinoma

Maintained by TCGA GDAC Team (Broad Institute/Dana-Farber Cancer Institute/Harvard Medical School)

#### Overview

Introduction

#### Summary

**Note:** These results are offered to the community as an additional reference point, enabling a wide range of cancer biologists, clinical investigators, and genome and computational scientists to easily incorporate TCGA into the backdrop of ongoing research. While every effort is made to ensure that Firehose input data and algorithms are of the highest possible quality, these analyses have not been reviewed by domain experts.

#### Results

- Sequence and Copy Number Analyses
  - Copy number analysis (GISTIC2)

View Report | There were 547 tumor samples used in this analysis: 29 significant arm-level results, 35 significant focal amplifications, and 46 significant focal deletions were found.

#### Mutation Analysis (MutSig)

View Report | Significantly mutated genes (q ≤ 0.1): 24

#### Clustering Analyses

#### Clustering of mRNA expression: consensus NMF

<u>View Report</u> | The most robust consensus NMF clustering of 565 samples using the 1500 most variable genes was identified for k = 3 clusters. We computed the clustering for k = 2 to k = 8 and used the cophenetic correlation coefficient to determine the best solution.

#### Clustering of mRNA expression: consensus hierarchical

<u>View Report</u> | The 1500 most variable genes were selected. Consensus average linkage hierarchical clustering of 565 samples and 1500 genes identified 3 subtypes with the stability of the clustering increasing for k = 2 to k = 8 and the average silhouette width calculation for selecting the robust clusters.

#### Clustering of Methylation: consensus NMF

<u>View Report</u> | The 1229 most variable methylated genes were selected based on variation. The variation cutoff are set for each tumor type empirically by fitting a bimodal distriution. For genes with multiple methylation probes, we chose the most variable one to represent the gene. Consensus NMF clustering of 551 samples and 1229 genes identified 6 subtypes with the stability of the clustering increasing for k = 2 to k = 8 and the average silhouette width calculation for selecting the robust clusters.

#### Clustering of miR expression: consensus NMF

<u>View Report</u> | We filtered the data to 150 most variable miRs. Consensus NMF clustering of 564 samples and 150 miRs identified 3 subtypes with the stability of the clustering increasing for k = 2 to k = 8 and the average silhouette width calculation for selecting the robust clusters.

### Firehose Reports | At-a-Glance

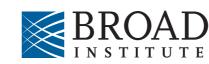

→ Reports are compatible with Firefox 4+, Chrome 12+, Safari 5+, Opera 11+ and Internet Explorer 9+.

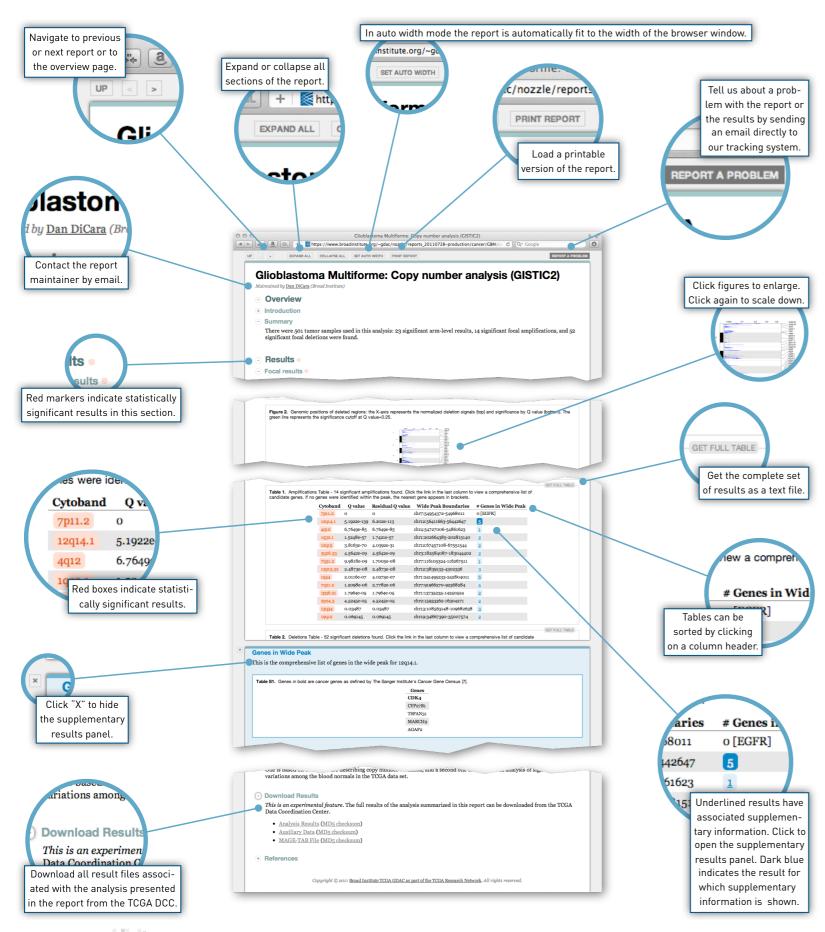

### Firehose Reports | At-a-Glance

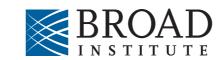

→ Reports are compatible with Firefox 4+, Chrome 12+, Safari 5+, Opera 11+ and Internet Explorer 9+.

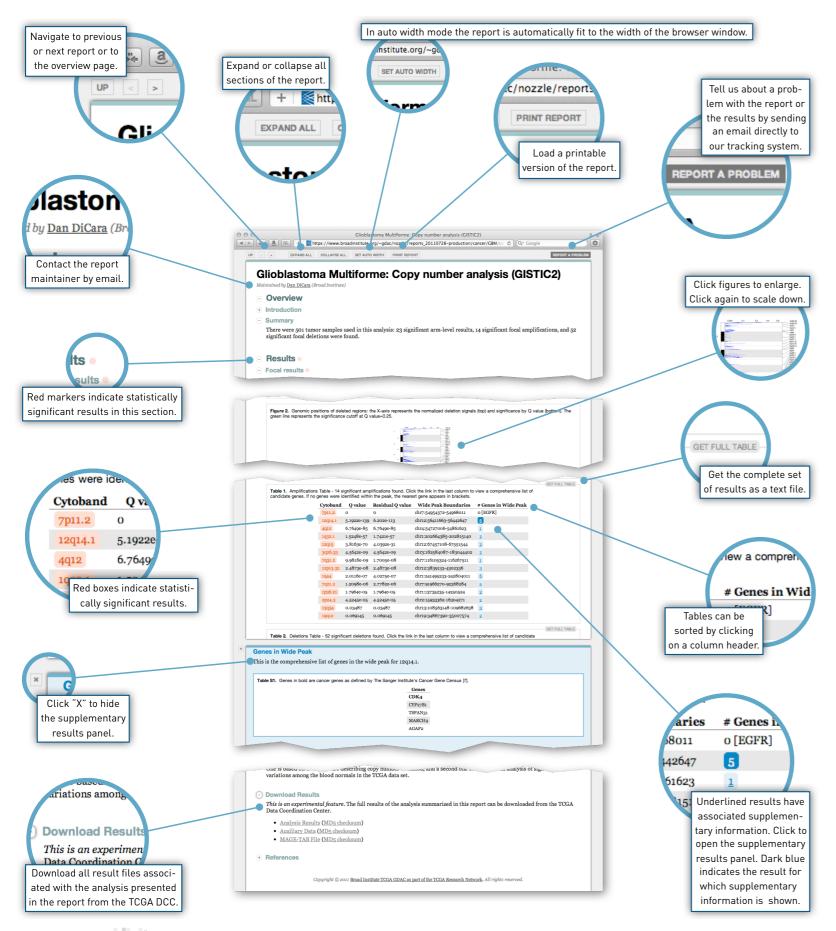

### Organized like a paper

- Overview ("Abstract")
- Results
- Methods & Data

### Firehose Reports | At-a-Glance

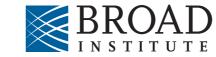

→ Reports are compatible with Firefox 4+, Chrome 12+, Safari 5+, Opera 11+ and Internet Explorer 9+.

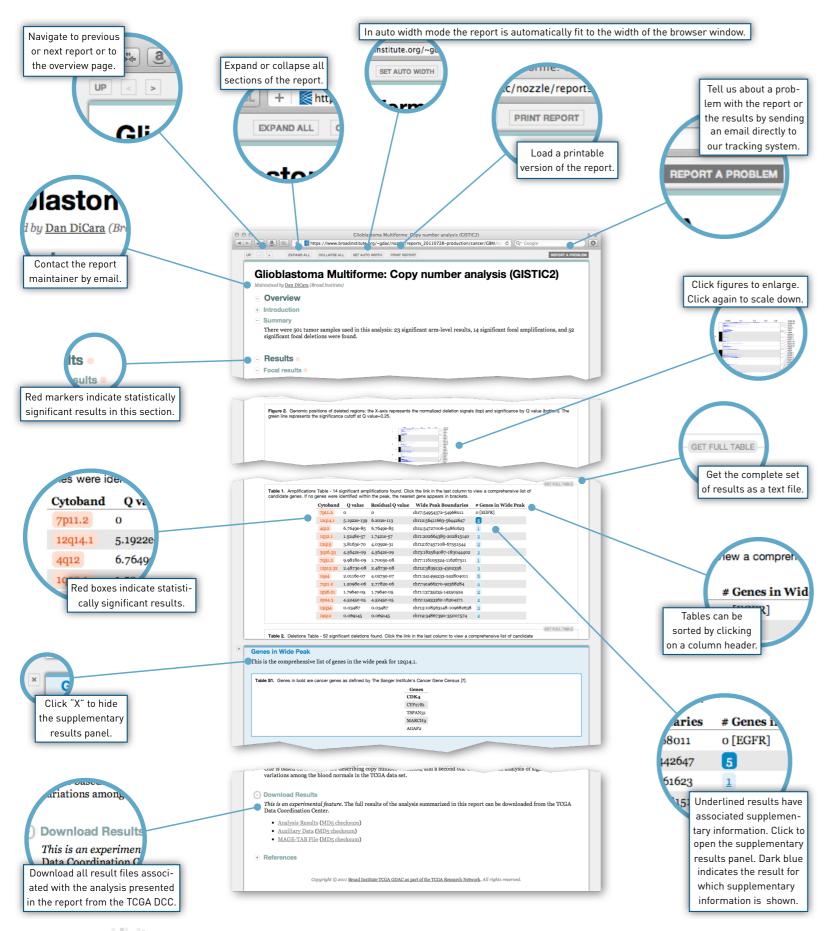

### Organized like a paper

- Overview ("Abstract")
- Results
- Methods & Data

### With Browser Convenience

- Dynamic zooming
- And navigation
- View partial or full data
- Easily printable
- •Built-in bug reporting
- No HTML coding: just R

| UP |  | EXPAND. | ALL | NP68. | ALL | BET / | ALCED 1 | HIGTH | PREM |
|----|--|---------|-----|-------|-----|-------|---------|-------|------|
|    |  |         |     |       |     |       |         |       |      |

#### Analysis Overview for Ovarian Serous Cystadenocarcinoma

Maintained by TCGA GDAC Tram (Broad Institute/Dana-Farber Cancer Institute/Harvard Medical School)

#### Overview

Introduction

#### Summary

Note: These results are offered to the community as an additional reference point, enabling a wide range of cancer biologists, clinical investigators, and genome and computational scientists to easily incorporate TCGA into the backdrop of ongoing research. While every effort is made to ensure that Firehose input data and algorithms are of the highest possible quality, these analyses have not been reviewed by domain experts.

#### Results

#### Sequence and Copy Number Analyses

- Copy number analysis (GISTIC2)
  - Copy infinite analysis (cost i can be analysis) and the analysis: 29 significant arm-level results, 35 significant focal amplifications, and 46 significant focal deletions were found.
- Mutation Analysis (MutSig)
- View Report | Significantly mutated genes (q s 0.1): 24
- Clustering Analyses

#### + Clustering of mRNA expression: consensus NMF

<u>Univ Record</u> [The most robust consensus NMF clustering of 565 samples using the 1500 most variable genes was identified for k = 3 clusters. We computed the clustering for k = 2 to k = 8 and used the cophenetic correlation coefficient to determine the best solution.

#### Clustering of mRNA expression: consensus hierarchical

 $\underline{V[mv,Report]}$  | The 1500 most variable genes were selected. Consensus average linkage hierarchical clustering of 565 samples and 1500 genes identified 3 subtypes with the stability of the clustering increasing for k = 2 to k = 8 and the average silhouette width calculation for selecting the robust clusters.

#### + Clustering of Methylation: consensus NMF

Clustering of Methylation: consensus NMF  $V_{inveReport}$  | The 1229 most variable methylated genes were selected based on variation. The variation cutoff are set for each tumor type empirically by fitting a bimodal distribution. For genes with multiple methylation probes, we chose the most variable one to represent the gene. Consensus NMF clustering of 551 samples and 1229 genes identified 6 subtypes with the stability of the clustering increasing for k = 2 to k = 8 and the average silhouette width calculation for selecting the robust clusters.

#### Clustering of miR expression: consensus NMF

View Report | We filtered the data to 150 most variable miRs. Consensus NMF clustering of 564 samples and 150 miRs identified 3 subtypes with the stability of the clustering increasing for k = 2 to k = 8 and the average silhouette width calculation for selecting the robust clusters.

#### Ovarian Serous Cystadenocarcinoma: Copy number analysis (GISTIC2)

Maintained by Dan DiCara (Broad Institute

Overview

- Introduction
- Summary

There were 547 tumor samples used in this analysis: 29 significant arm-level results, 35 significant focal amplifications, and 46 significant focal deletions were found.

#### Results

#### Focal results

Figure 1. Genomic positions of amplified regions: the X-axis represents the normalized amplification signals (top) and significance by Q value (bottom). The green line represents the significance cutoff at Q value=0.25.

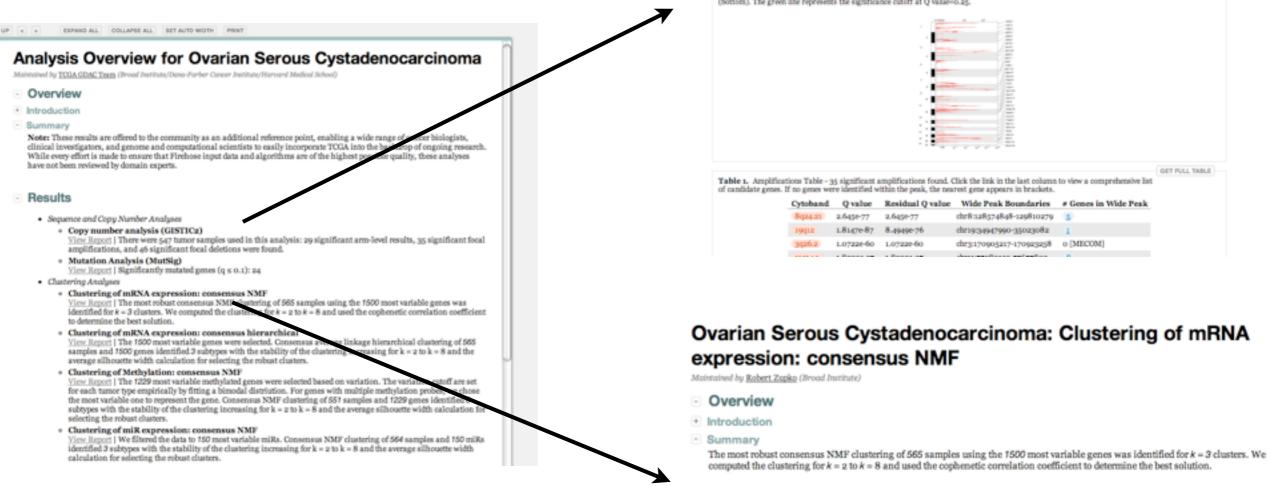

Point/Click from browser Directly from Broad GDAC site No passwords Linked directly to downloadable data

#### Results

- Gene expression patterns of molecular subtypes
- Consensus and correlation matrix

Figure 2. The consensus matrix after clustering shows 3 clusters with limited overlap between clusters.

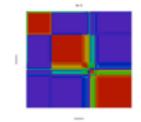

GET HIGH-RES IMAGE

Offered to community as an additional reference point, enabling a wide range of cancer biologists, clinical investigators, and genome and computational scientists to easily incorporate TCGA into the backdrop of ongoing research. Offered to community as an additional reference point, enabling a wide range of cancer biologists, clinical investigators, and genome and computational scientists to easily incorporate TCGA into the backdrop of ongoing research.

- Aim is to quickly enable readers
- To take pulse of pipelines for given tumor type(s)
- By just glancing at common representational figures
- Not deep head-scratching
- Or weeks of data wrangling

Offered to community as an additional reference point, enabling a wide range of cancer biologists, clinical investigators, and genome and computational scientists to easily incorporate TCGA into the backdrop of ongoing research.

- Aim is to quickly enable readers
- To take pulse of pipelines for given tumor type(s)
- By just glancing at common representational figures
- Not deep head-scratching
- Or weeks of data wrangling

### VERY low hanging fruit

## PRE-LOADED IN IGV, TOO

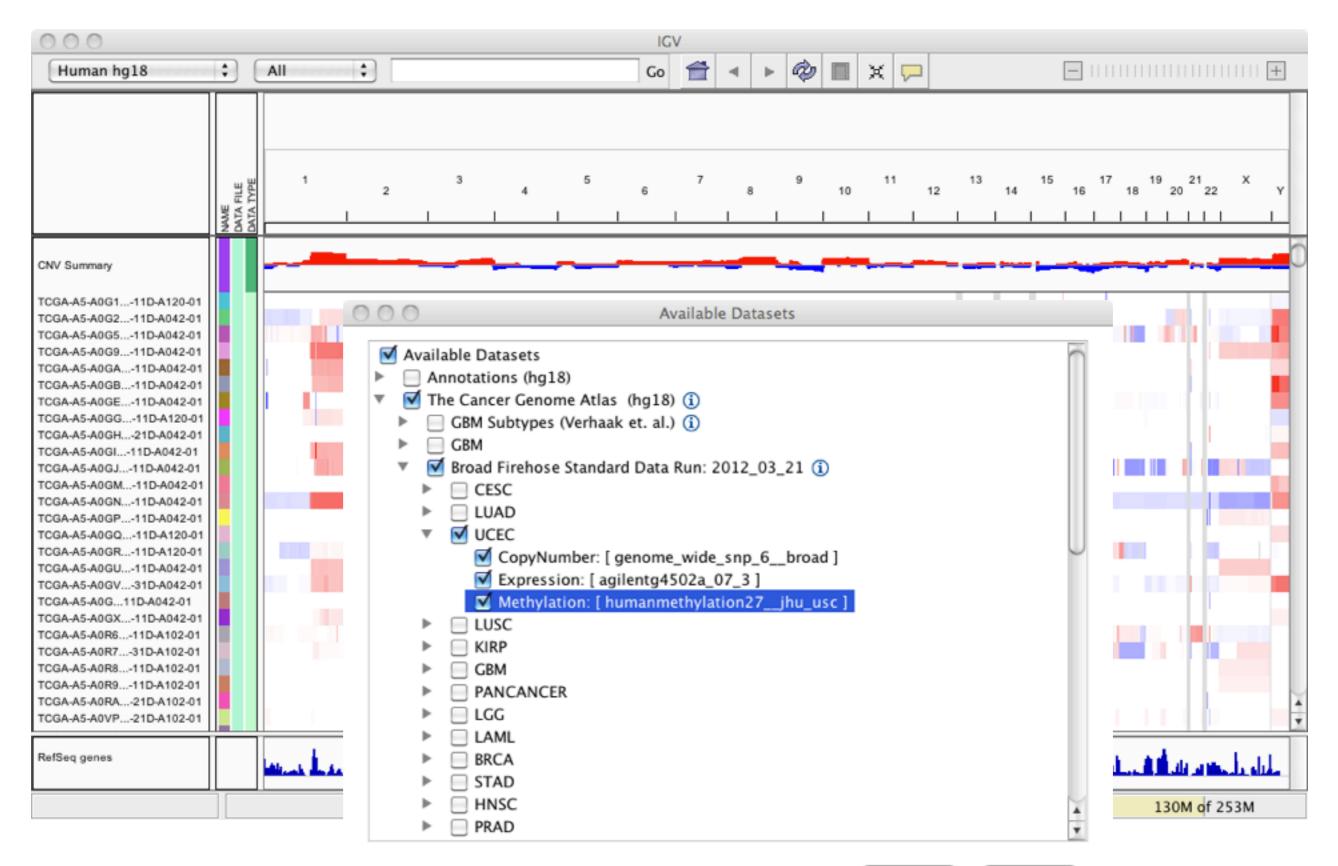

Cancel

OK

## AND EASY TO FIND & DOWNLOAD

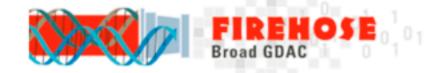

S Added by Aaron Ball, last edited by Michael Noble on Apr 21, 2012 (view change)

- AWG Reps
- <u>Contact Us</u>
- Dashboard-Analyses
- Dashboard-Stddata
- Data Usage Policy
- DCC Interactions
- FAQ
- Nozzle
- Pipeline Docs
- Presentations
- ProcessFlow
- QualityControl

#### Email Archive

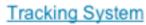

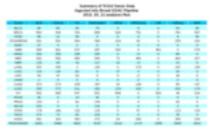

Welcome to the online home of the <u>Broad Institute's</u> Genome Data Analysis Center (GDAC). On behalf of <u>The Cancer</u> <u>Genome Atlas (TCGA)</u>, we've designed and operate <u>scientific data</u> and <u>analysis pipelines</u> which pump terabyte-scale genomic datasets through scores of quantitative algorithms, in the hope of accelerating the understanding of cancer. See the dashboards below for details of the latest monthly runs, or <u>this presentation</u> for more background information. Note that downloading data from our site constitutes agreement to <u>this data usage policy</u>.

🕸 Tools 🗸

2012\_03\_21 analyses Run

#### 2012\_03\_21 stddata Run

Home

| ReleaseNotes | # Datasets | % Processed | Download       | AnalysisReport | # Pipelines | % Successful | Download     |
|--------------|------------|-------------|----------------|----------------|-------------|--------------|--------------|
| BLCA         | 8          | 100%        | Open Protected | BRCA           | 23          | 100%         | Open Protect |
| BRCA         | 16         | 100%        | Open Protected | COADREAD       | 23          | 100%         | Open Protes  |
| CESC         | 7          | 100%        | Open Protected | GBM            | 21          | 100%         | Open Prote   |
| COADREAD     | 14         | 100%        | Open Protected | LGG            | 14          | 100%         | Open Prote   |
| GBM          | 21         | 100%        | Open Protected | LUSC           | 23          | 100%         | Open Prote   |
| HNSC         | 12         | 100%        | Open Protected | QV             | 24          | 100%         | Open Prote   |
| KIRC         | 16         | 100%        | Open Protected | KIRC           | 22          | 96%          | Open Prote   |
| KIRP         | 12         | 100%        | Open Protected | LUAD           | 22          | 96%          | Open Prote   |
| LAML         | 7          | 100%        | Open Protected | UCEC           | 22          | 96%          | Open Prote   |
| LGG          | 8          | 100%        | Open Protected | STAD           | 14          | 93%          | Open Prote   |
| LIHC         | 8          | 100%        | Open Protected | KIRP           | 16          | 89%          | Open Prote   |
| LUAD         | 16         | 100%        | Open Protected | PRAD           | 7           | 88%          | Open Prote   |
| LUSC         | 25         | 100%        | Open Protected | THCA           | 7           | 88%          | Open Prote   |
| <u>ov</u>    | 23         | 100%        | Open Protected | LAML           | 11          | 85%          | Open Prote   |
| PAAD         | 3          | 100%        | Open Protected | BLCA           | 7           | 78%          | Open Prote   |
| PRAD         | 5          | 100%        | Open Protected | HNSC           | 7           | 78%          | Open Prote   |
| SKCM         | 1          | 100%        | Open Protected | LIHC           | 7           | 78%          | Open Prote   |
| STAD         | 14         | 100%        | Open Protected | CESC           | 6           | 60%          | Open Prote   |
| THCA         | 7          | 100%        | Open Protected | PAAD           | 3           | 60%          | Open Prote   |
| UCEC         | 16         | 100%        | Open Protected | PANCANCER      | 11          | 58%          | Open Prote   |
| PANCANCER    | 34         | 85%         | Open Protected |                |             |              |              |

NEW: firehose get utility to simplify retrieval of public result archives.

## AND EASY TO FIND & DOWNLOAD

### firehose\_get v0.3.0 (alpha)

Retrieving or utilizing TCGA results need not be difficult, especially for open-access data. To help simplify, we're currently alpha-testing the *firehose\_get* retrieval script. To join our alpha testing, simply download the zip file from here, perform these 2 steps from a Unix-compatible command line

unix% unzip firehose\_get.zip unix% ./firehose get

and follow the instructions shown below. Please note that downloading data from our site constitutes agreement to this data usage policy.

firehose\_get : retrieve open-access results of Broad Institute TCGA GDAC runs Version: 0.3.0 alpha (Author: Michael S. Noble) Usage: firehose\_get [flags] RunType Date [tumor\_type, ... ] Two arguments are required; the first must be one of analyses data stddata (the latter two values are equivalent), while the second must EITHER be a date (in YYYY\_MM\_DD form) of an existing GDAC run of the given type OR 'latest'. An optional third, fourth etc argument may be specified to prune the retrieval, given as a subset of the following case-insensitive TCGA tumor type abbreviations: BLCA BRCA CESC COADREAD DLBC GBM HNSC KIRC KIRP LAML LGG LIHC LNNH LUAD LUSC OV PAAD PRAD SKCM STAD THCA UCEC PANCANCER Flags: -e | -echo show commands that would be run, but do nothing -h | -help | --help this message -l | -log write output to log file, instead of stdout -r | -runs display list of all available Firehose runs -t | -tasks <list> further prune the set of archives retrieved, by downloading ONLY the tasks (pipelines) whose names match the given space-delimited list of

Copyright and Disclaimer

### Acknowledgements

### Broad Michael Noble Douglas Voet Gordon Saksena Dan DiCara Kristian Cibulskis

Juok Cho Rui Jing Michael Lawrence Lee Lichtenstein Pei Lin Spring Liu Aaron McKenna Sachet Shukla Raktim Sinha Andrey Sivachenko Carrie Sougnez Petar Stojanov Lihua Zhou Hailei Zhang Robert Zupko

### **Belfler-DFCI/MDACC**

Yonghong Xiao Juinhua Zhang Terrence Wu

### IGV & GenePattern teams @ Broad

Jill Mesirov Michael Reich Peter Carr Marc-Danie Nazaire Jim Robinson Helga Thorvaldsdottir

**PI: Lynda Chin, Gaddy Getz** 

Harvard Peter Park Nils Gehlenborg Semin Lee Richard Park

Matthew Meyerson Todd Golub Eric Lander

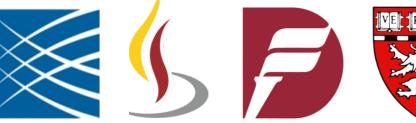

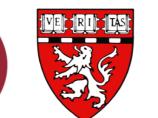

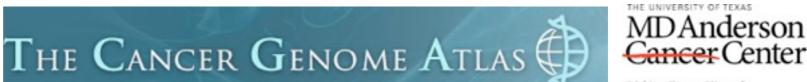

Making Cancer History'

## Poster Contributions

- Poster : Engineering Firehose
- Poster : RNA-Seq in Firehose
- Poster : GDAC Interoperability
- Poster : Broad SNP6 Pipeline

(DiCara et al) (Zhang et al) (Cerami et al) (Saksena et al)

# THANK YOU!

# http://gdac.broadinstitute.org

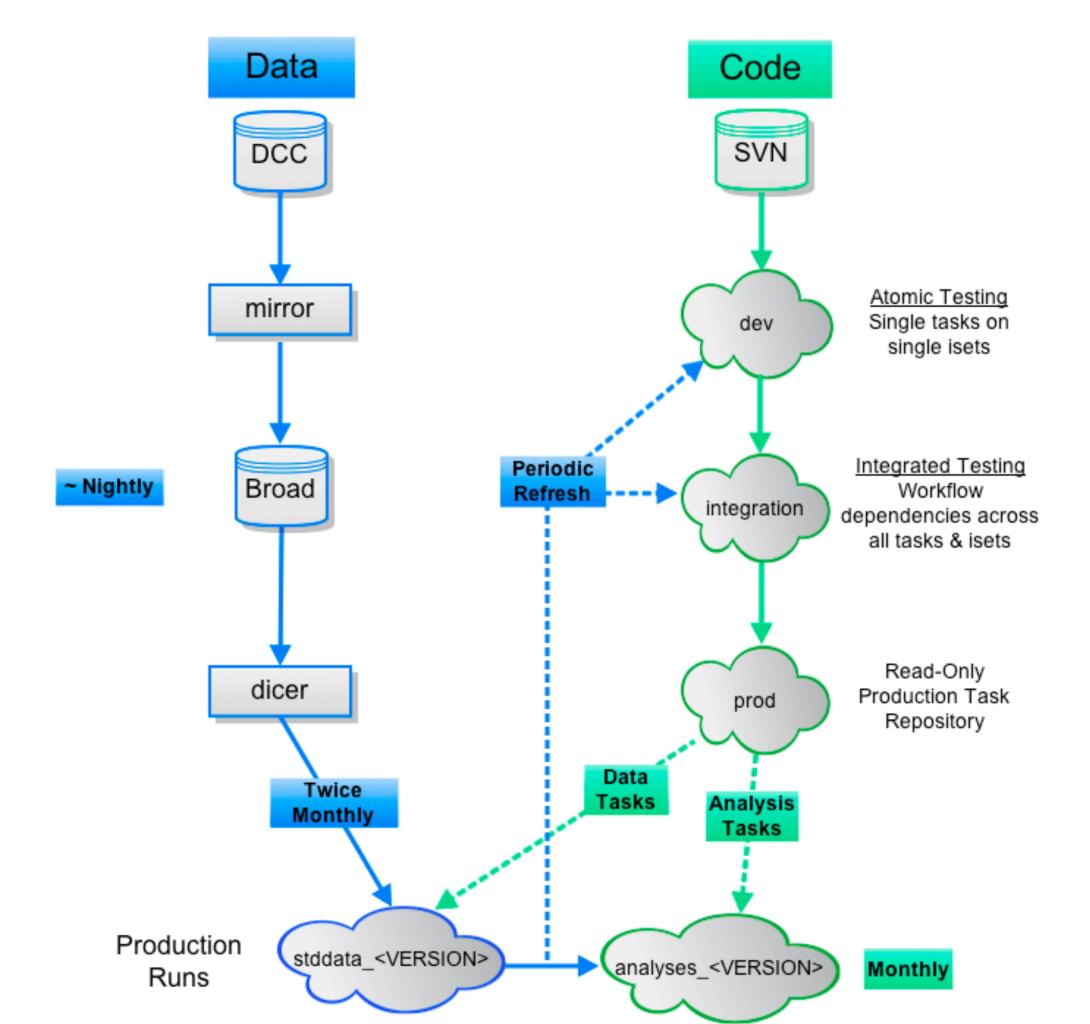